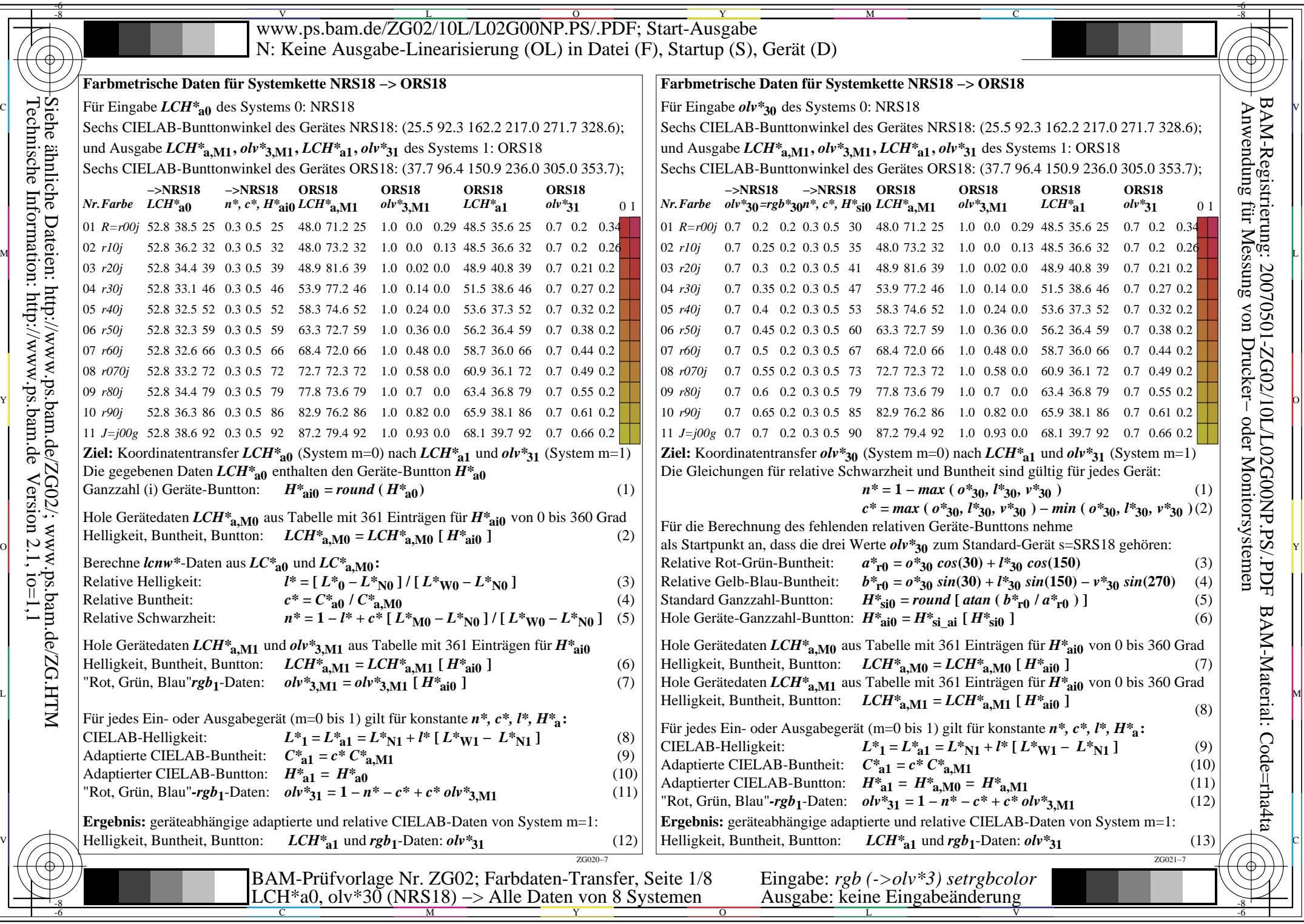

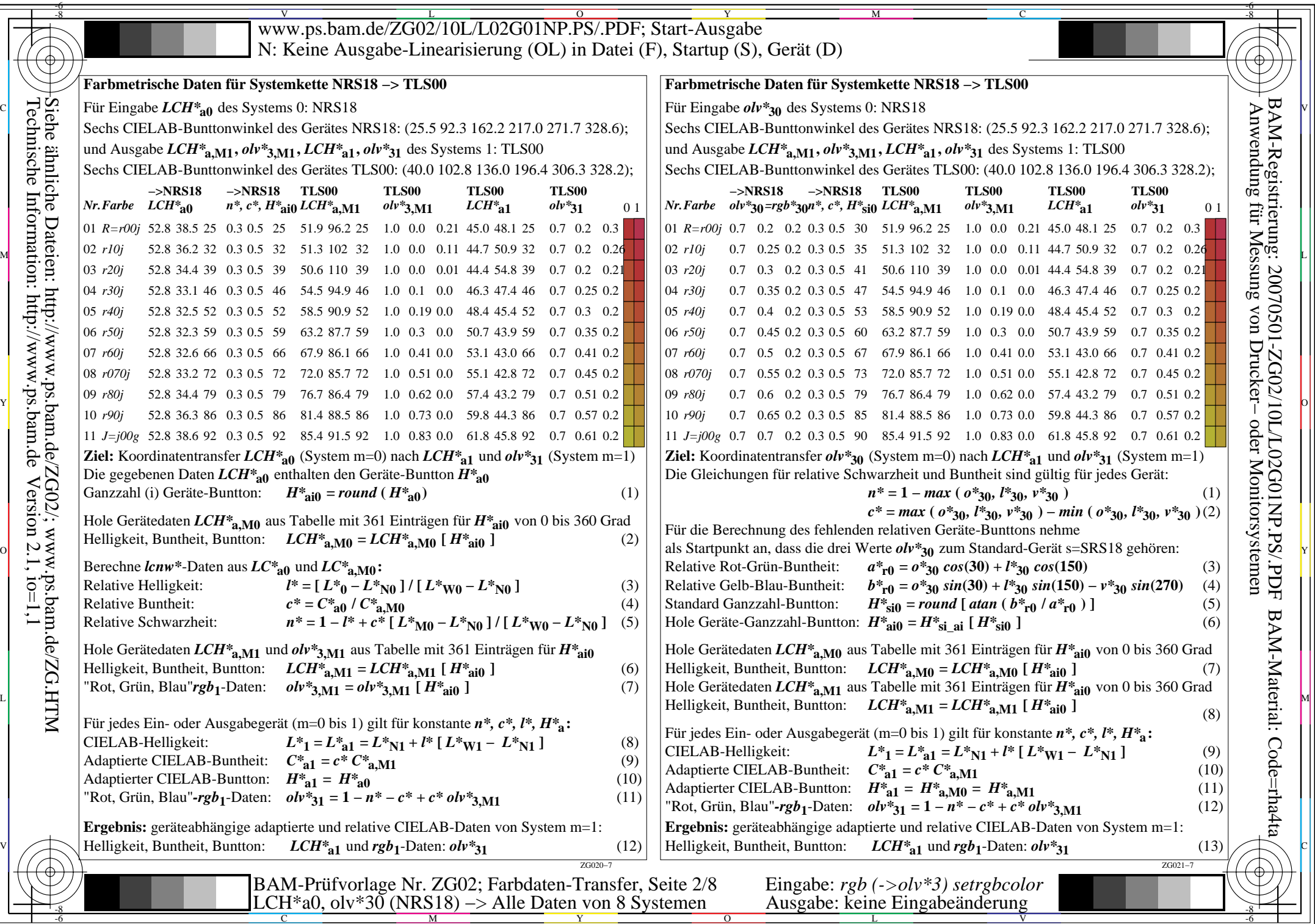

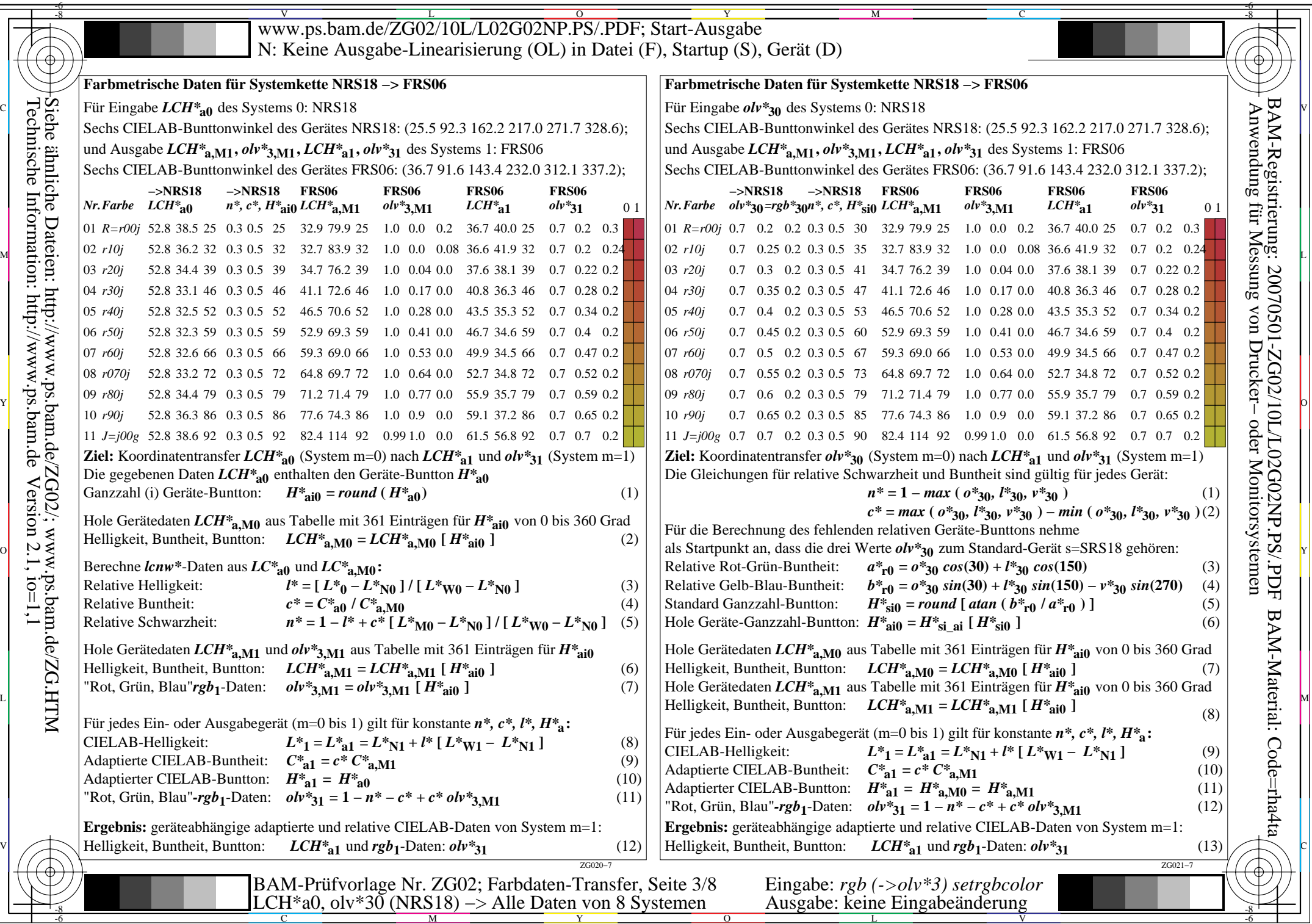

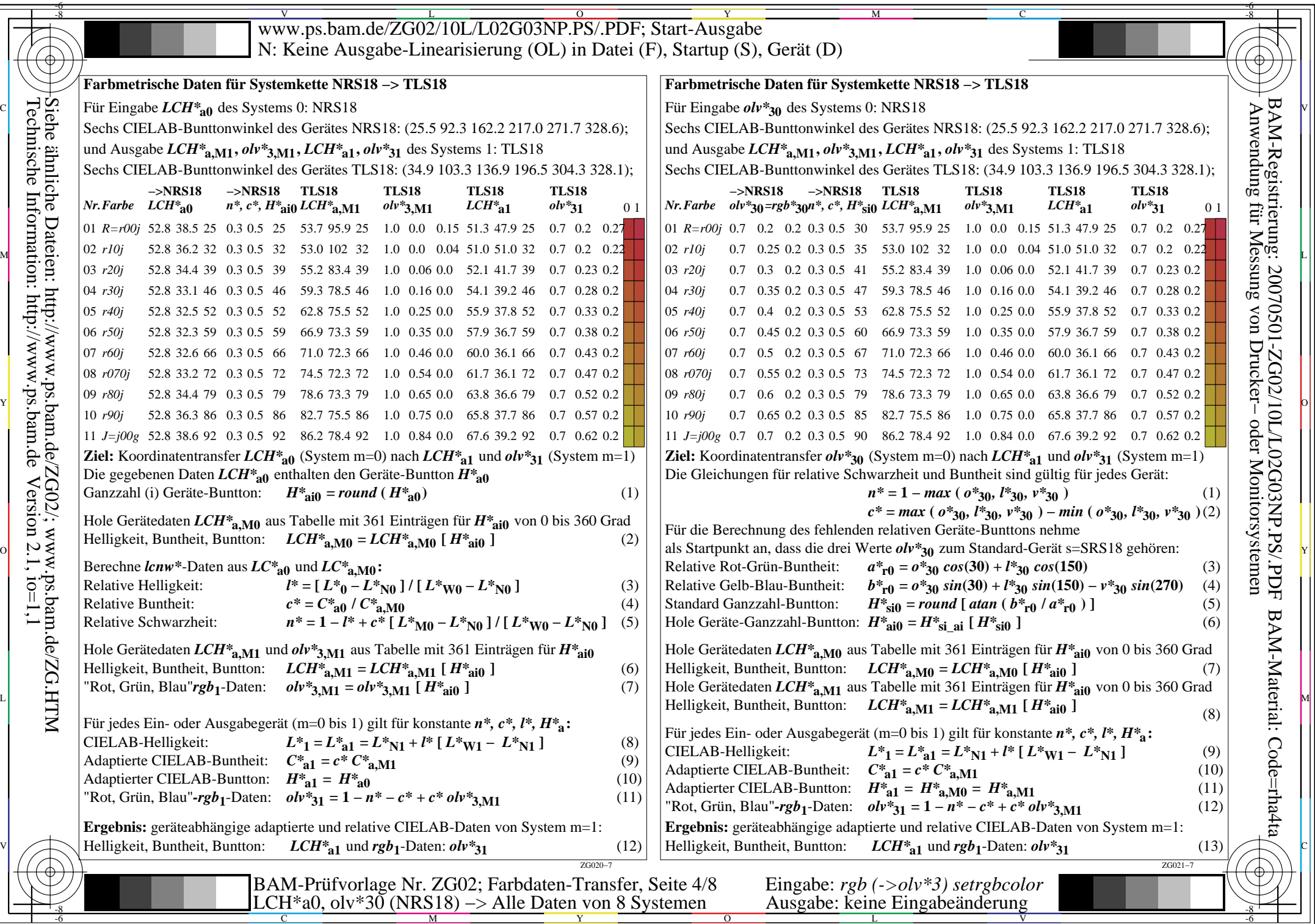

 $\left\| \frac{\text{Tr}(\text{C}^{\text{max}})}{\text{Reemische Datten: http://www.p.s.bam.de/ZGO2/; www.p.s.bam.de/ZGA2G.HTM}\right\}$ <br>  $\left\| \frac{\text{Tr}(\text{C}^{\text{max}})}{\text{Reemische Intermation: http://www.p.s.bam.de Version 2.1, io=1,1}\right\}$ Technische Information: http://www.ps.bam.de $Version 2.1, io=1,1$ Siehe ähnliche Dateien: http://www.ps.bam.de/ZG02/; www.ps.bam.de/ZG.HTM

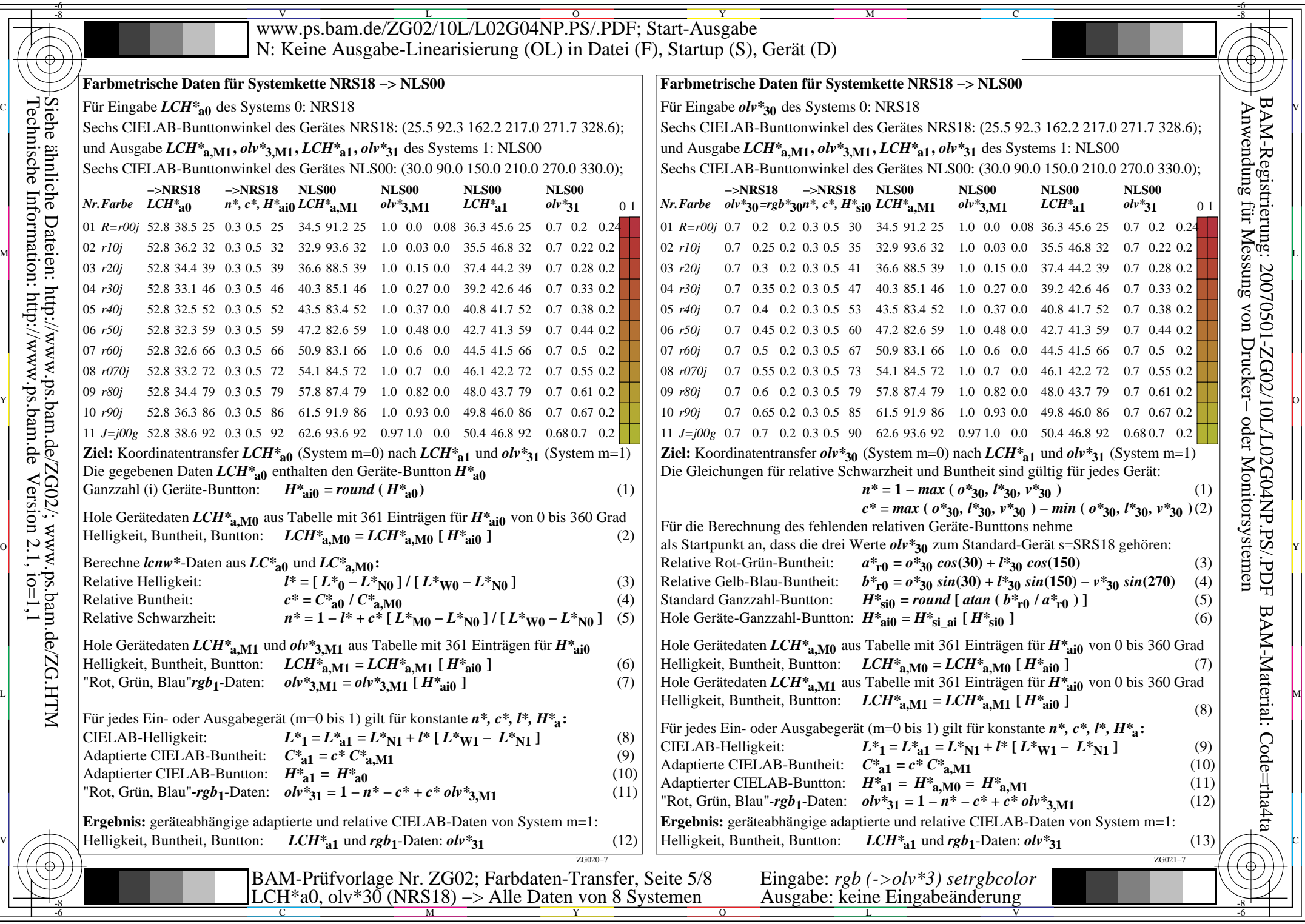

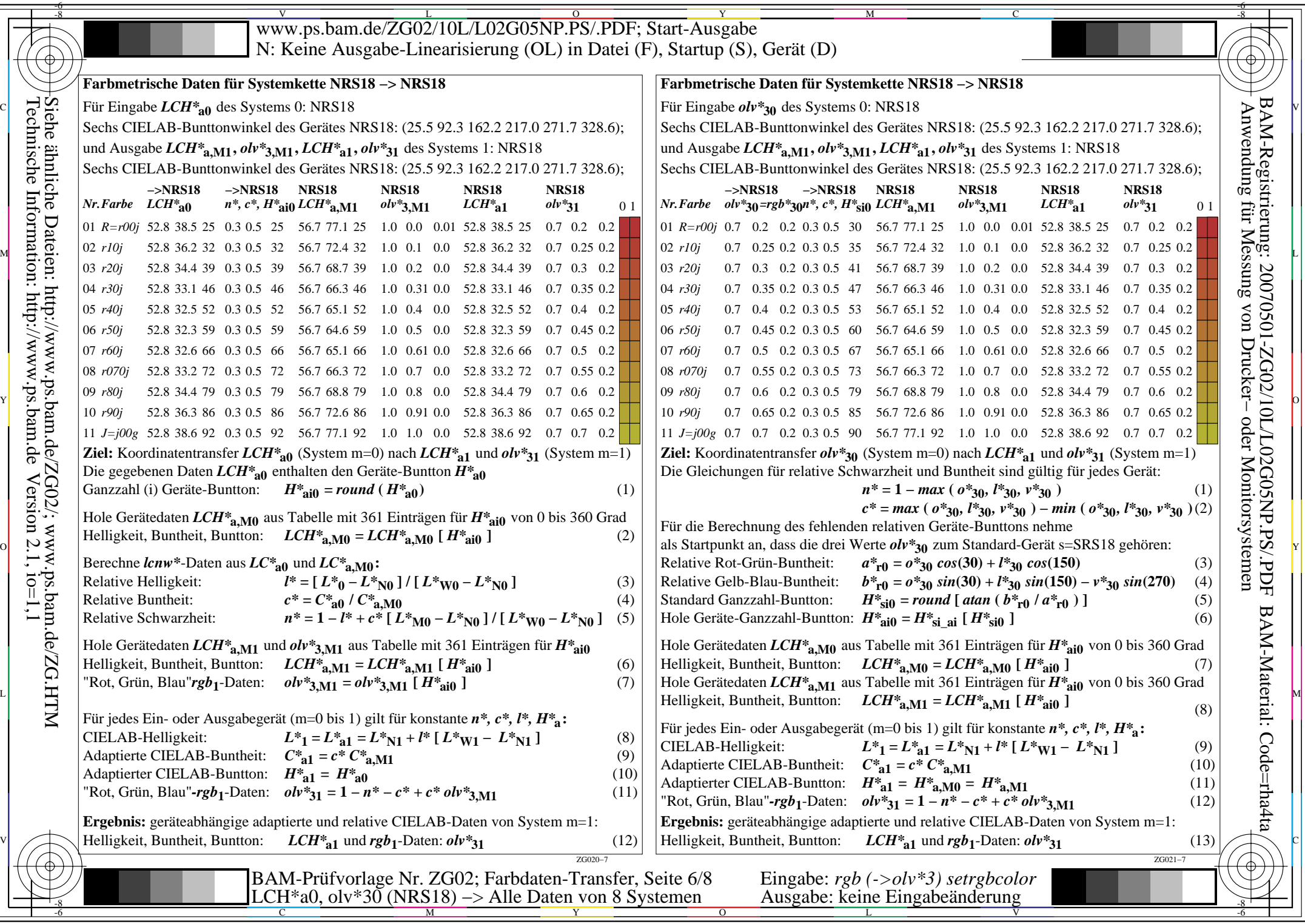

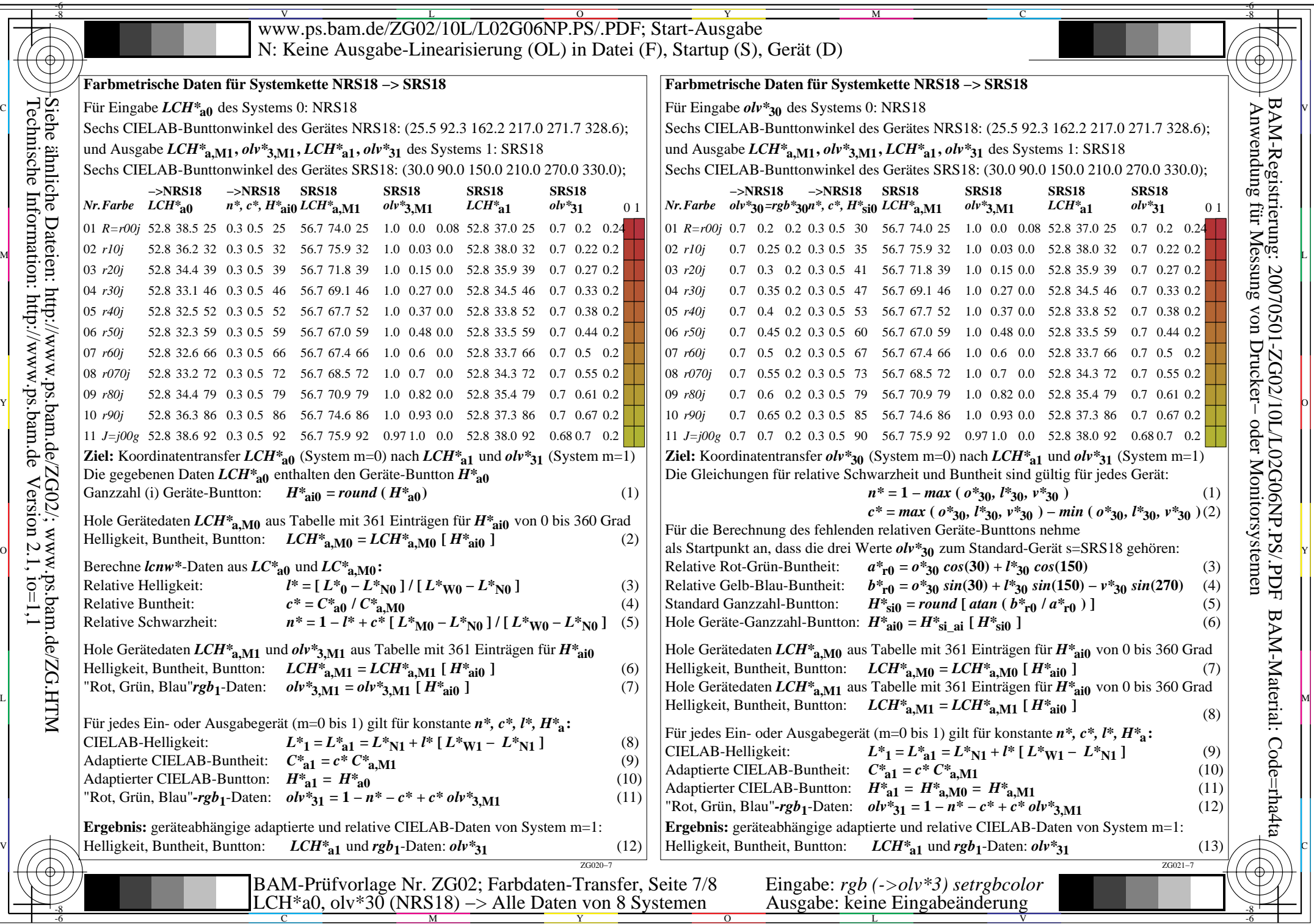

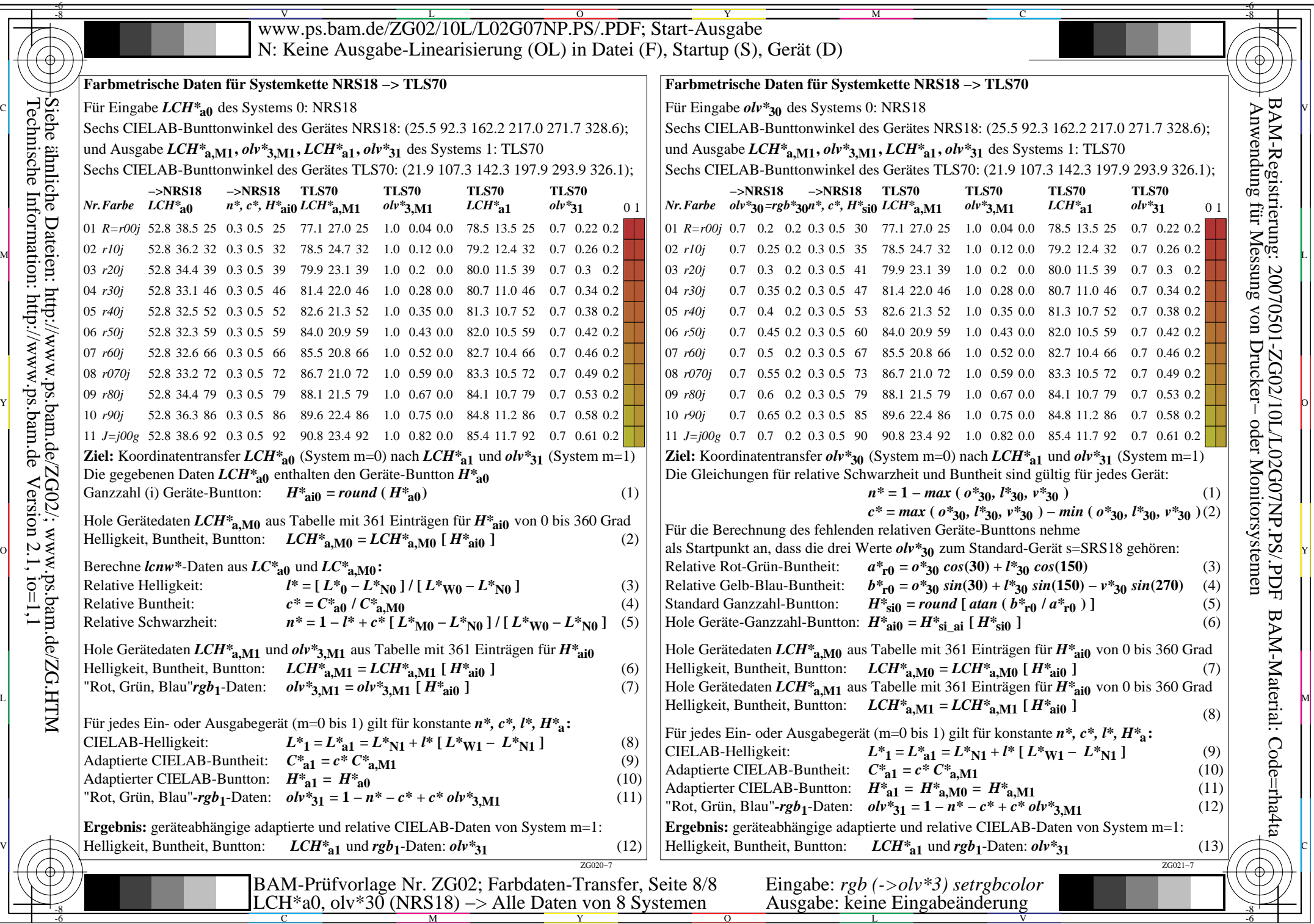